**UNIVERSIDAD AUTÓNOMA JUAN MISAEL SARACHO FACULTAD DE CIENCIAS Y TECNOLOGÍA CARRERA DE INGENIERÍA INFORMÁTICA**

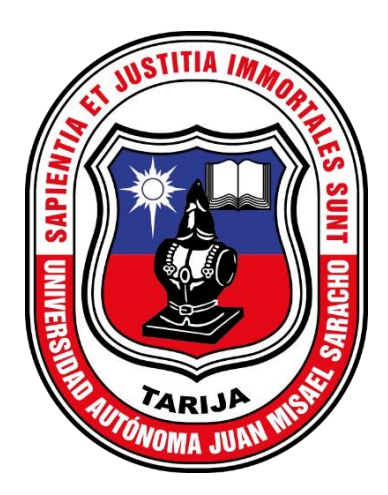

# **MEJORAR LA ADMINISTRACIÓN DEL COMERCIAL DE CALZADOS FEMENINOS ELILU APLICANDO LAS TIC.**

 **Por:** 

#### **Maritza Pacheco Cuno**

Trabajo final presentado a consideración de la **"UNIVERSIDAD AUTONOMA JUAN MISAEL SARACHO"**, como requisito para optar el grado académico de Licenciatura en Ingeniería Informática.

> Diciembre, 2022 **TARIJA - BOLIVIA**

#### **AGRADECIMIENTO:**

A **Dios,** quien con su bendición llena siempre mi vida, a mi familia, amistades y por estar siempre presente.

A la **U.A.J.M.S.** por haberme acogido y brindado una educación de excelencia impactando mi vida en el ámbito profesional y personal.

A la comunidad **GDG (Grupo Desarrolladores de Google)** Tarija, y WTM (Women TechMakers Ambassador), por ayudarme a desarrollar habilidades de liderazgo y profundizar en las tecnologías.

A **Platzi** una plataforma de educación online, que me enseñó a practicar y practicar en el desarrollo de sitios web, habilidades blandas, inglés, y lo más fascinante a nunca parar de aprender.

A los **Docentes** por compartir sus conocimientos, consejos y valores.

A mi **familia**, mis padres **Dora Cuno y Desiderio Pacheco** por tanto amor, apoyo incondicional que me brindaron, ellos son mi inspiración y mi motivación. **Mi hermana** Elizabeth Pacheco, por ser un pilar fundamental en mi vida, por cuidarme, apoyarme en situaciones difíciles, y el estar en los momentos felices.

A mi **novio**, por motivarme a lograr alcanzar esta dichosa y muy merecida victoria en la vida, el poder haber culminado esta tesis con éxito.

A mis **amigos**, por los buenos momentos que hemos compartido, los que me han demostrado su apoyo y brindado sus ánimos y consejos durante el desarrollo de mi tesis.

## **PENSAMIENTO:**

"Eres el promedio de las cinco personas con quien más te relacionas"

**Jim Rohn**

## **INDICE**

#### **AGRADECIMIENTO**

### **PENSAMIENTO**

#### **RESUMEN**

## Pagina

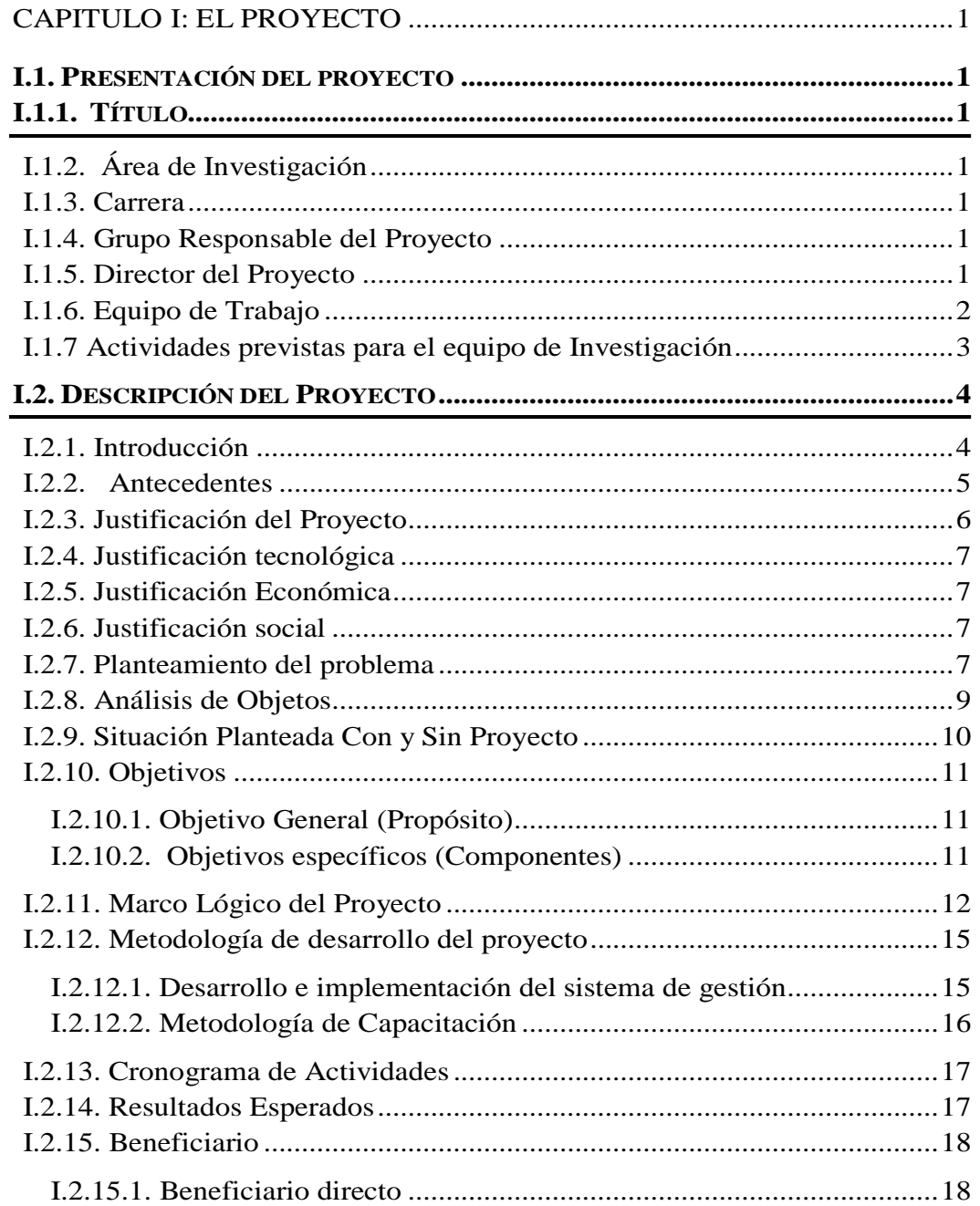

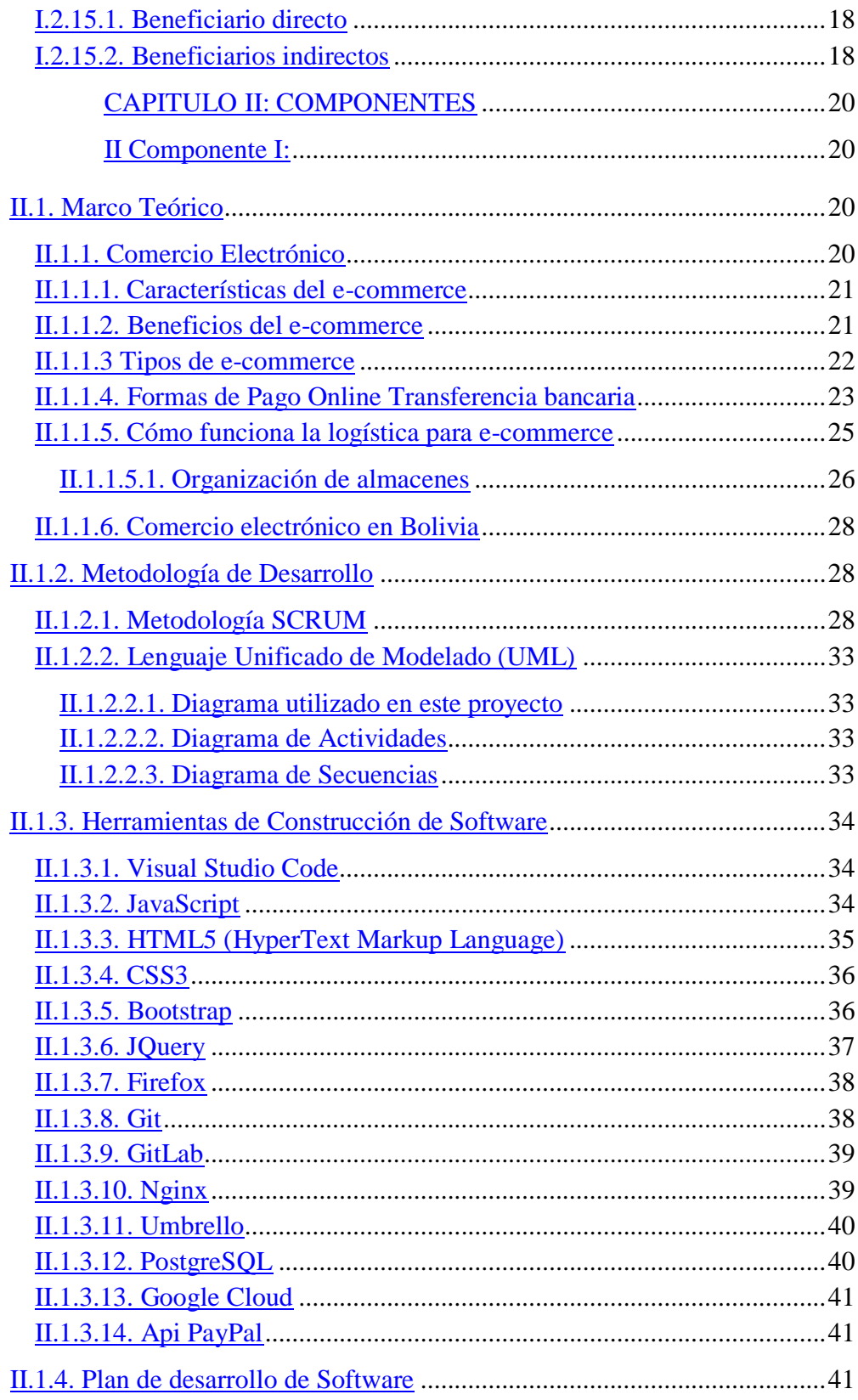

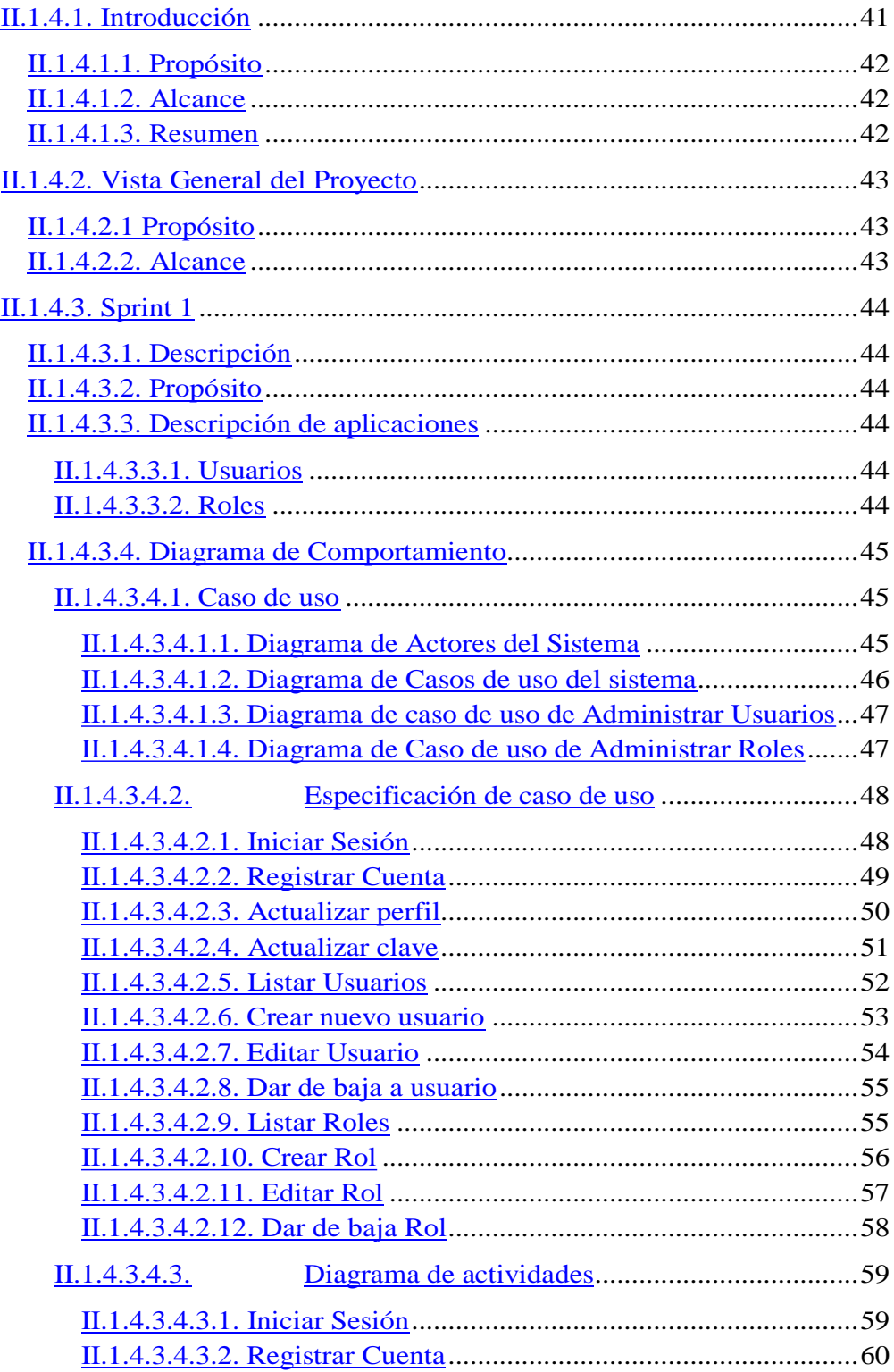

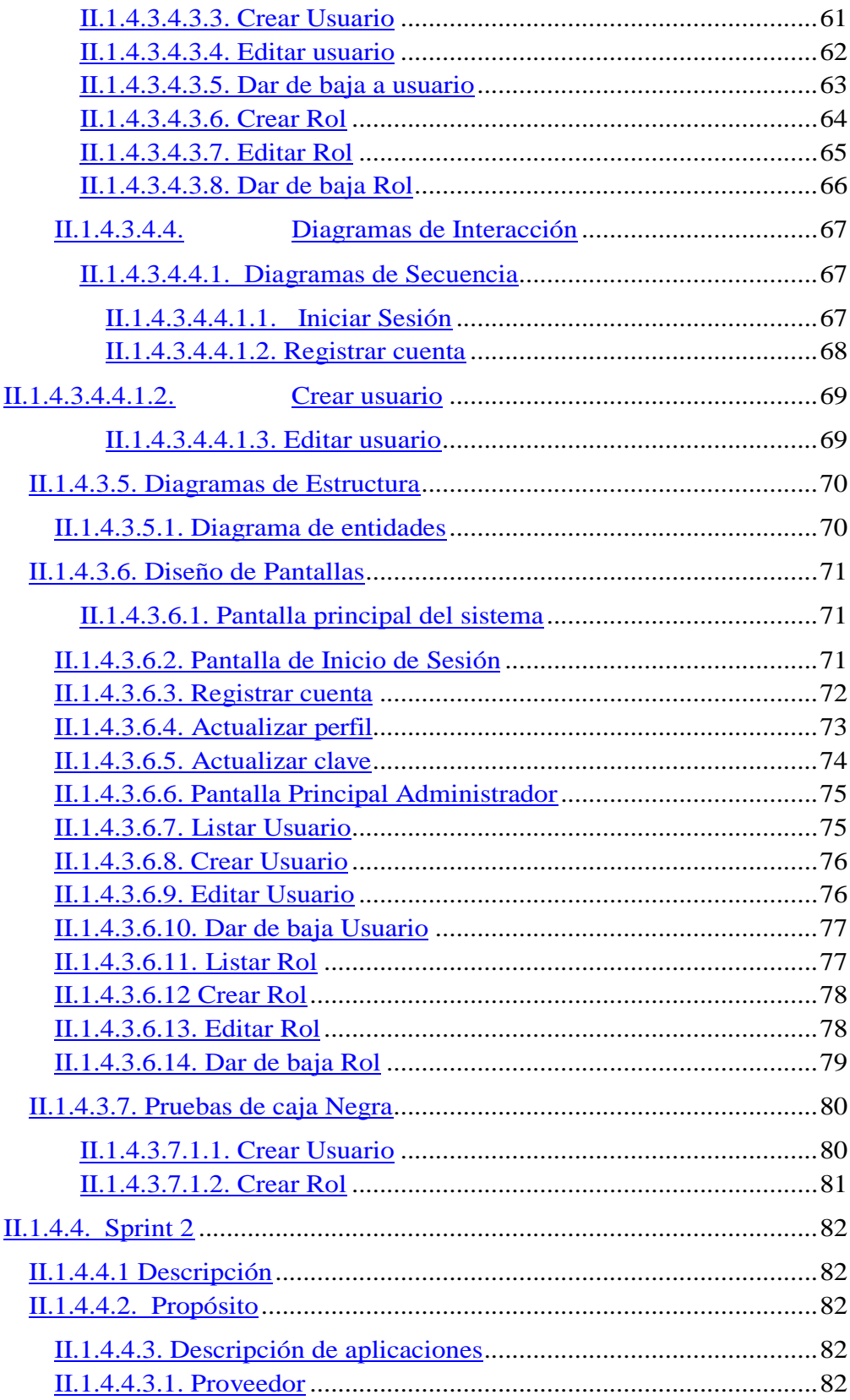

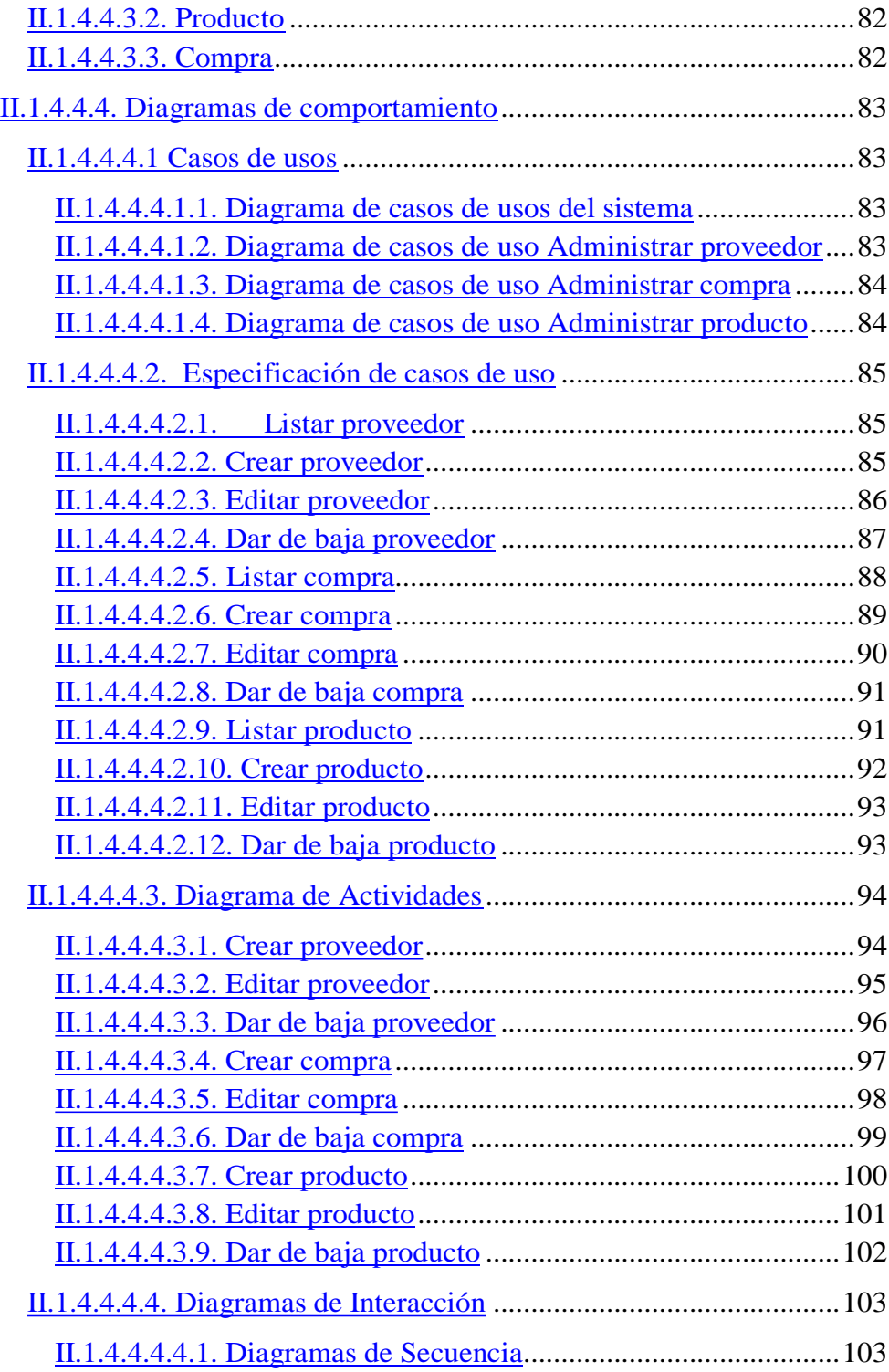

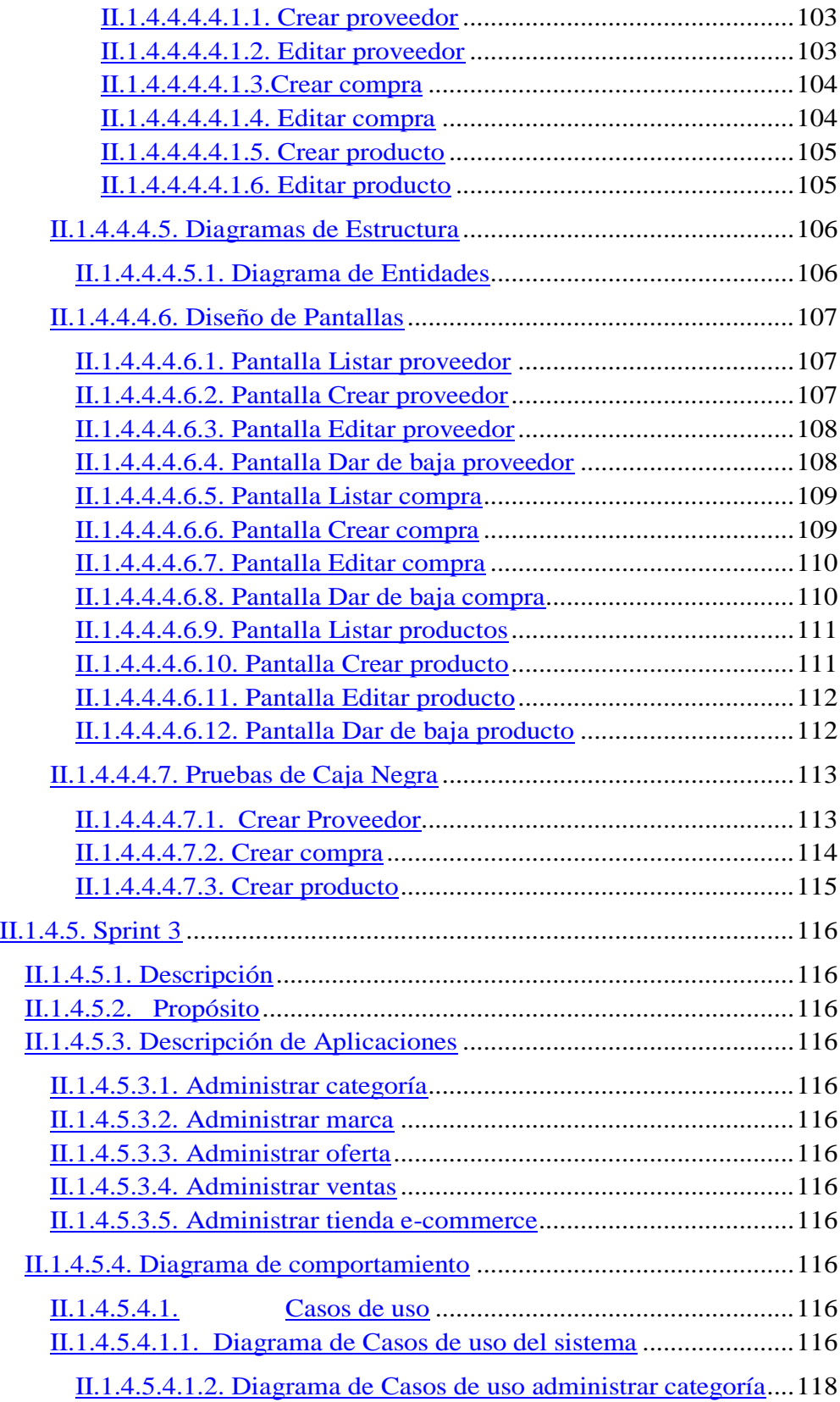

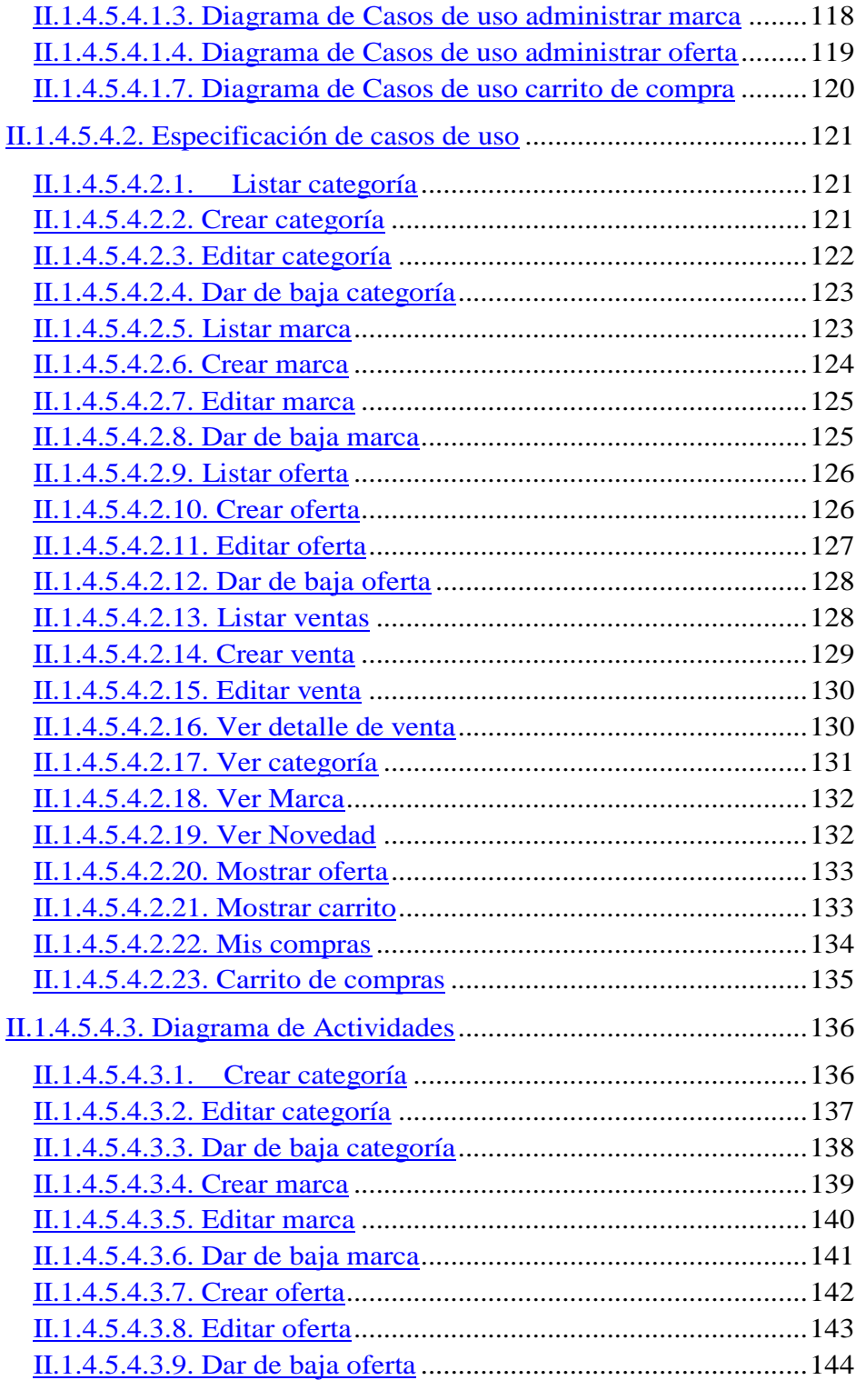

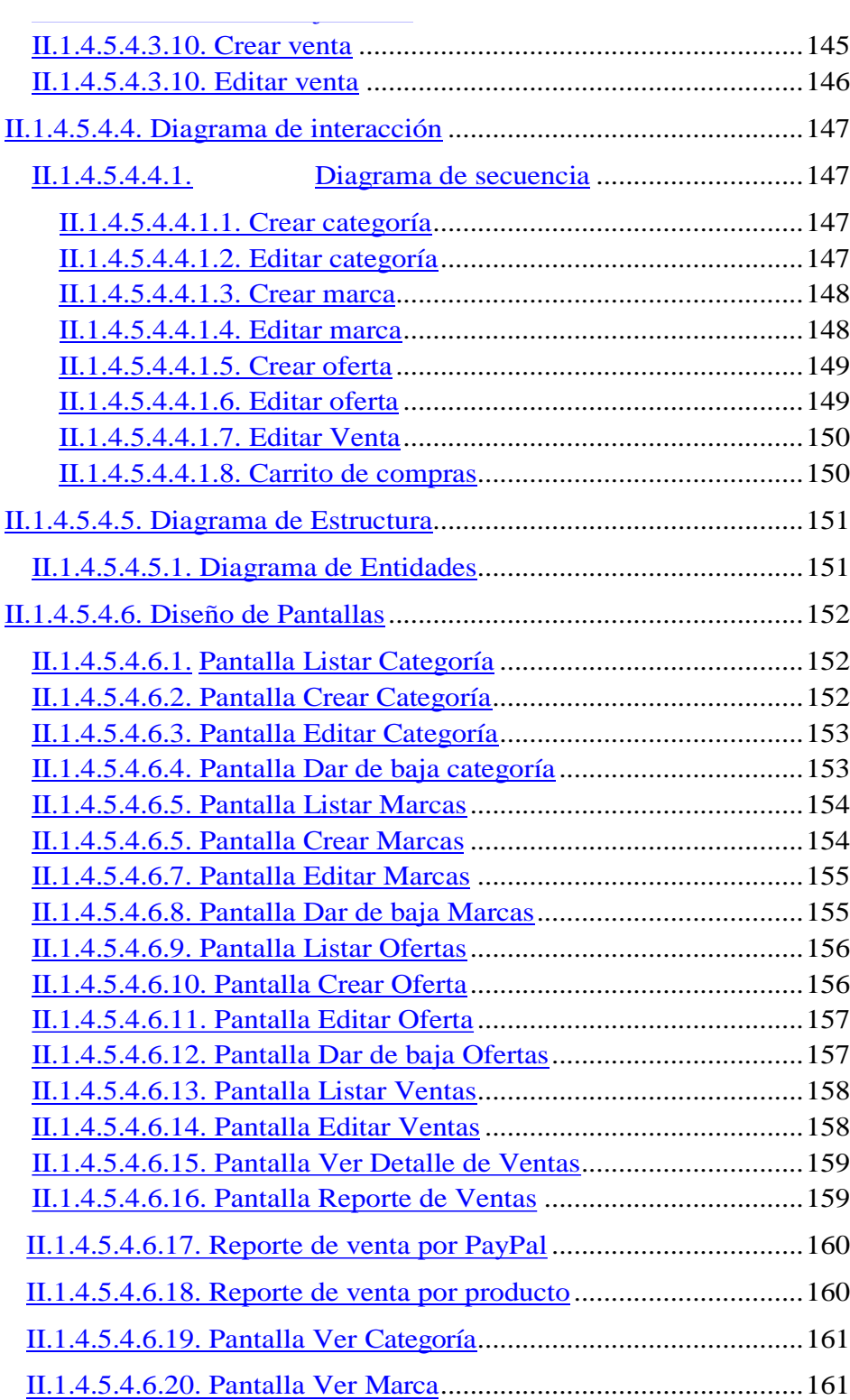

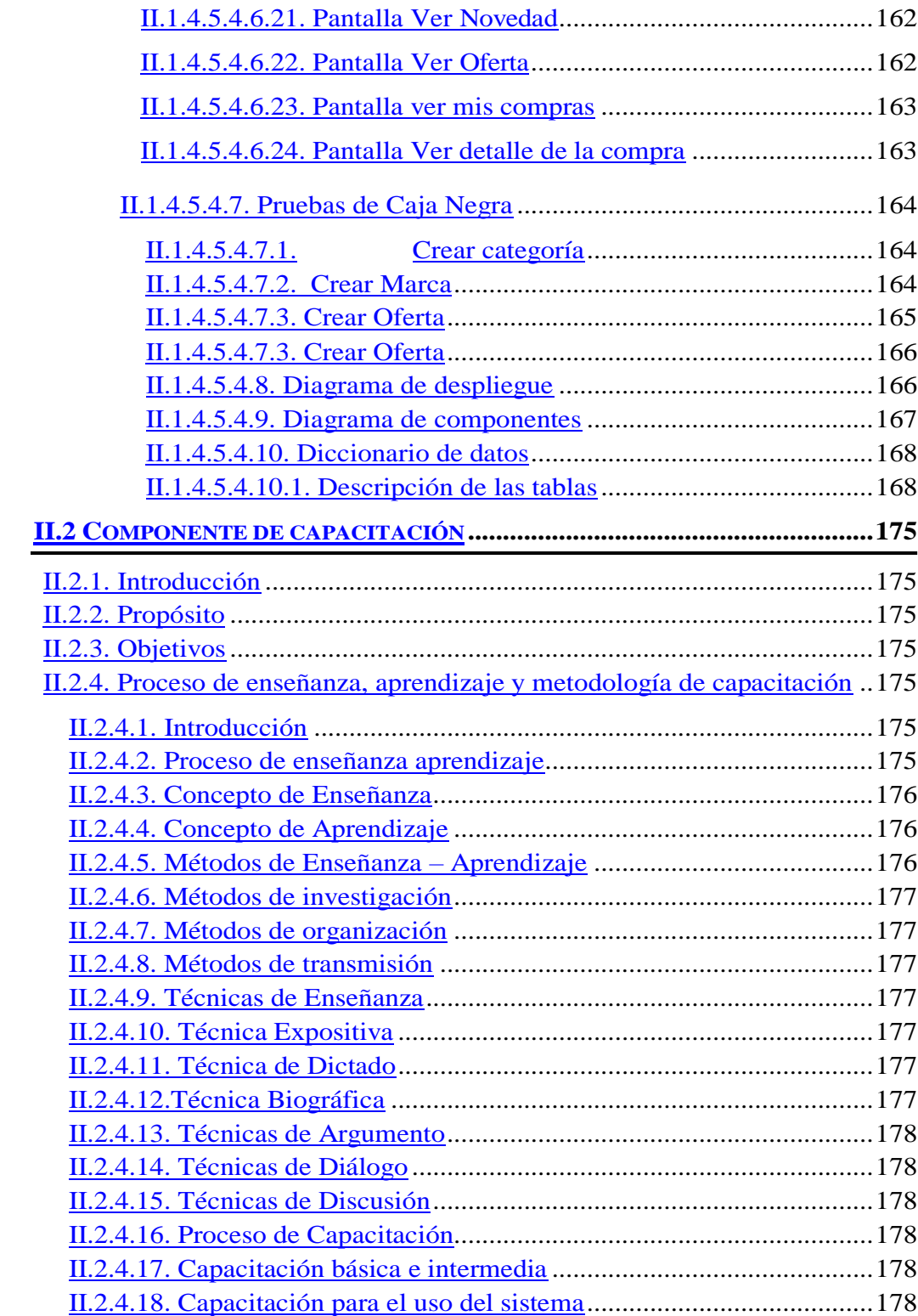

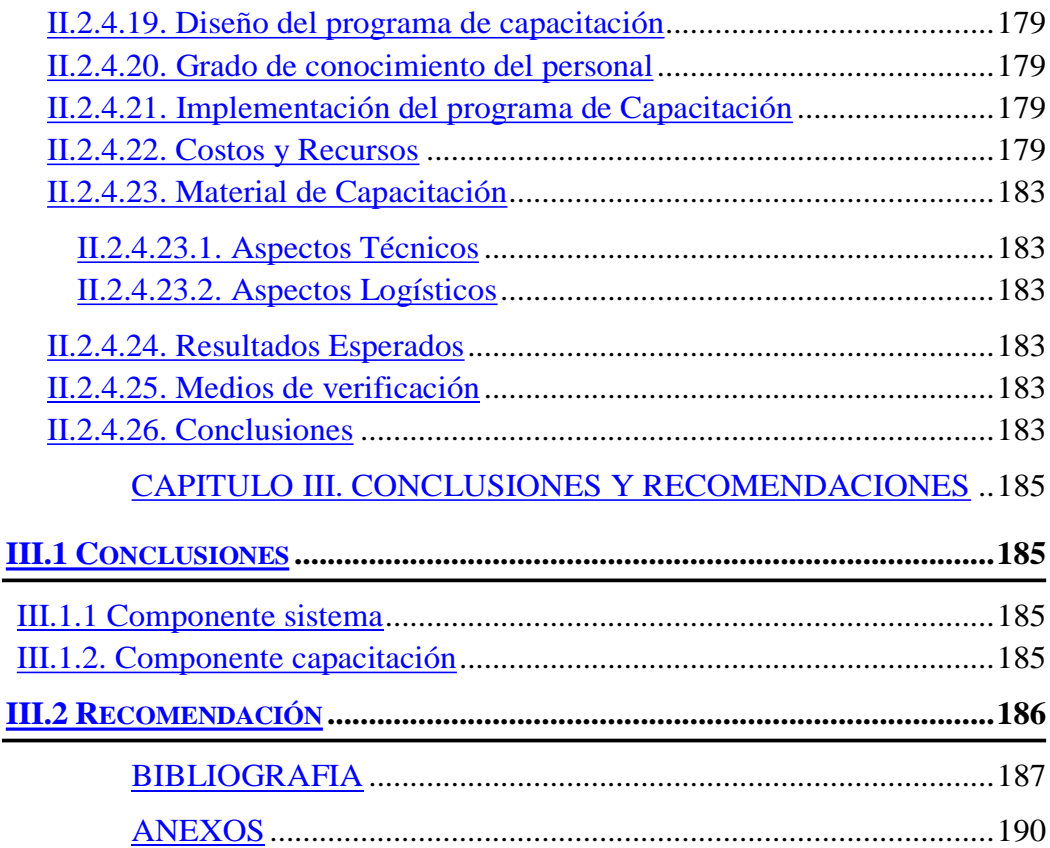

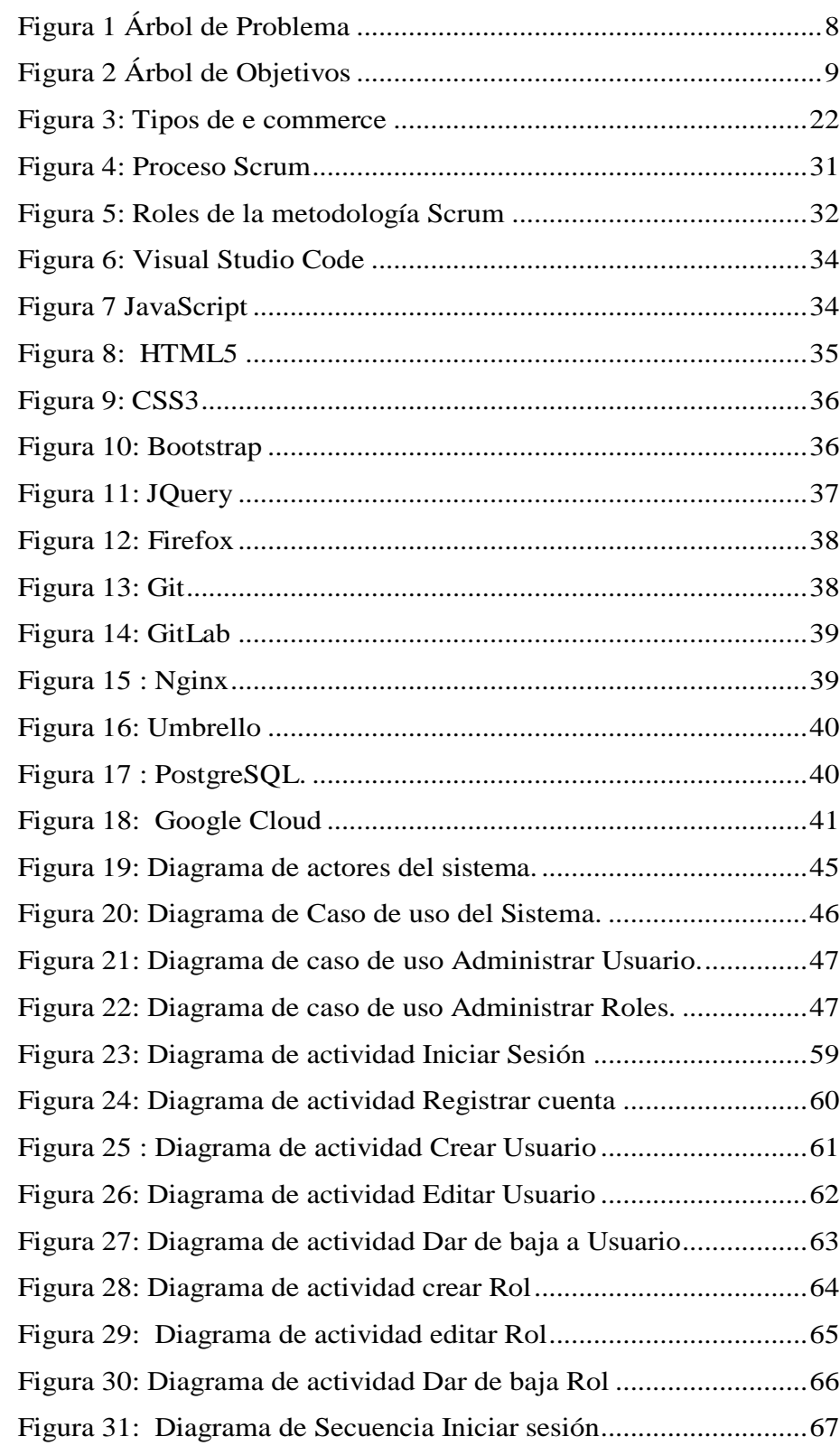

#### INDICE DE FIGURA

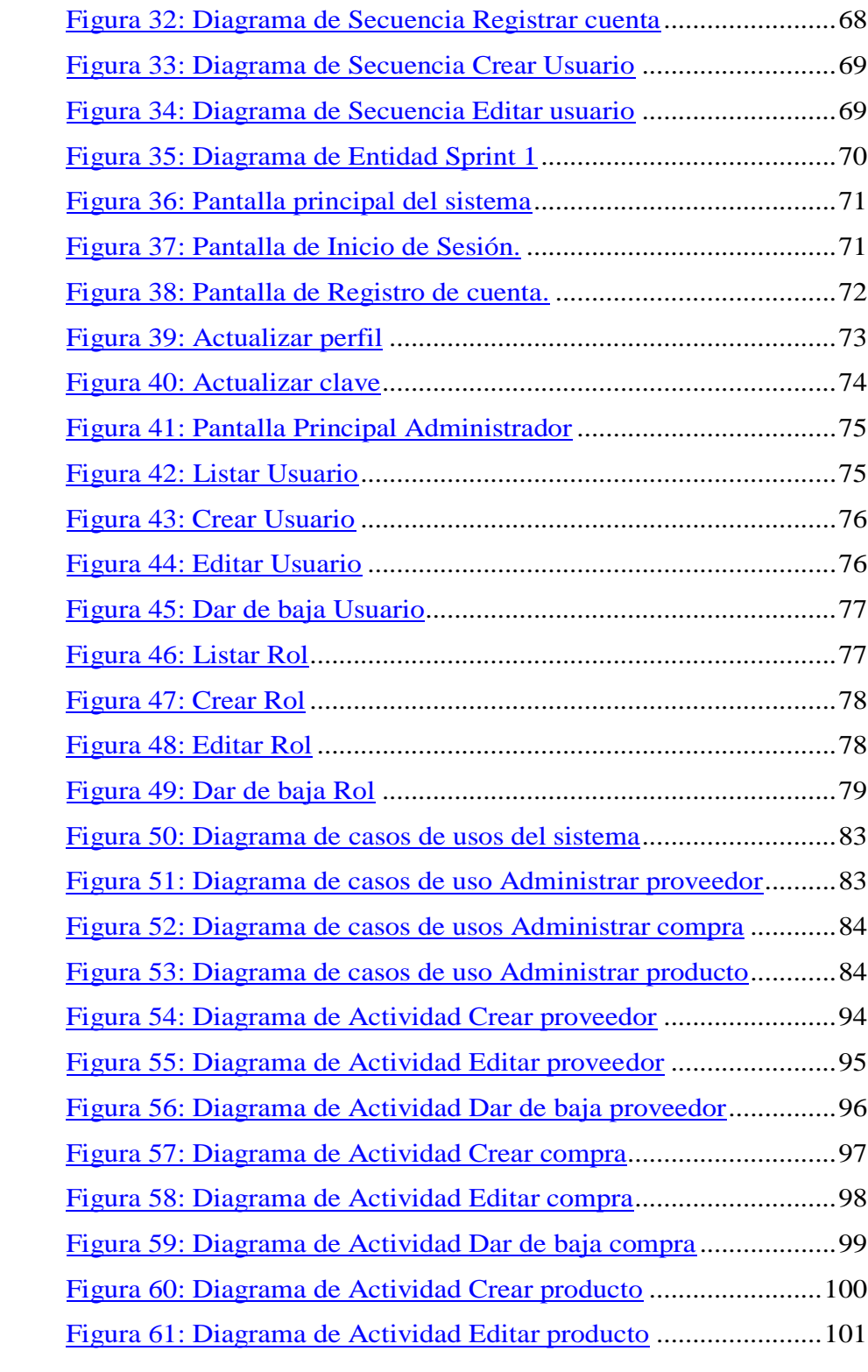

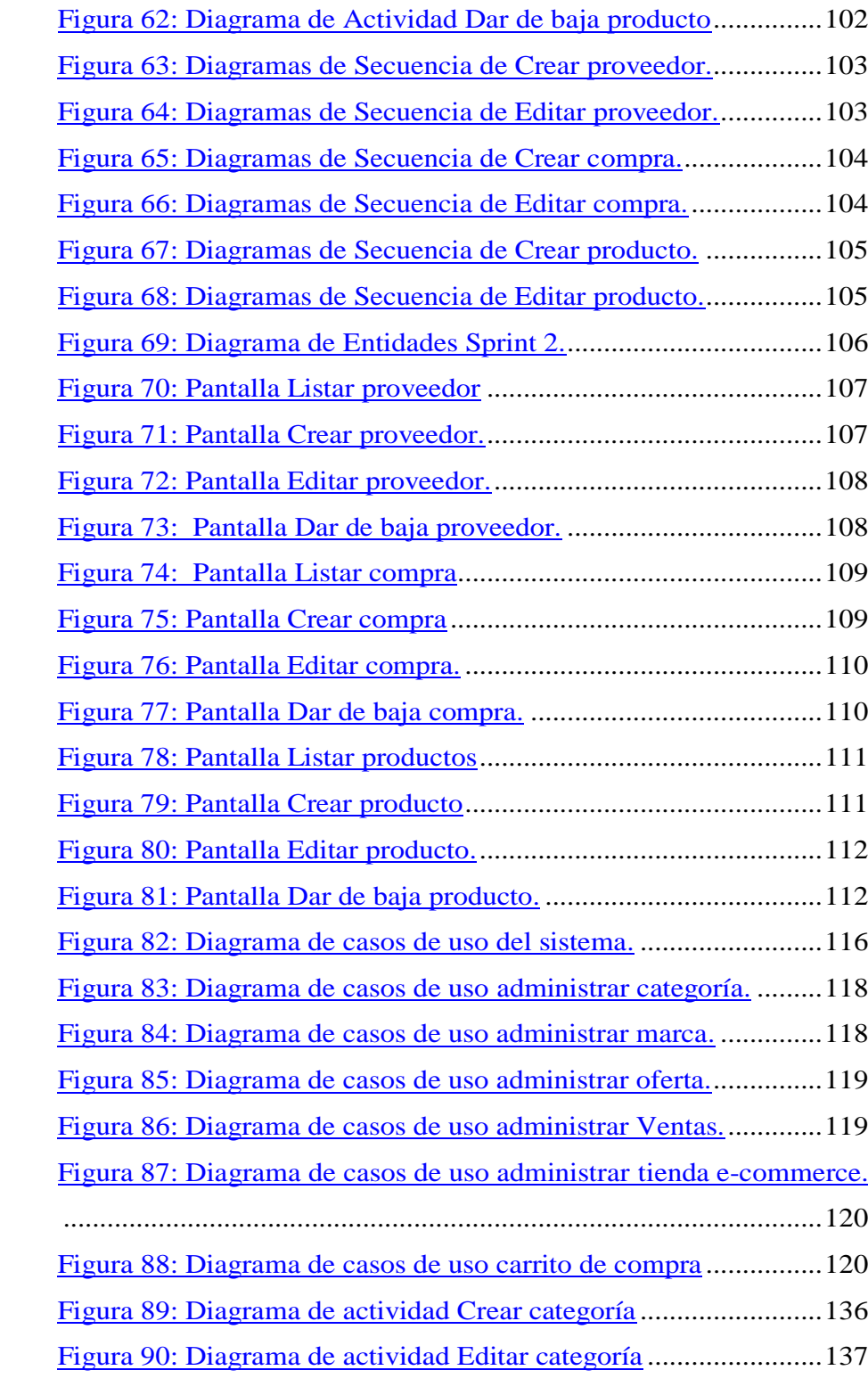

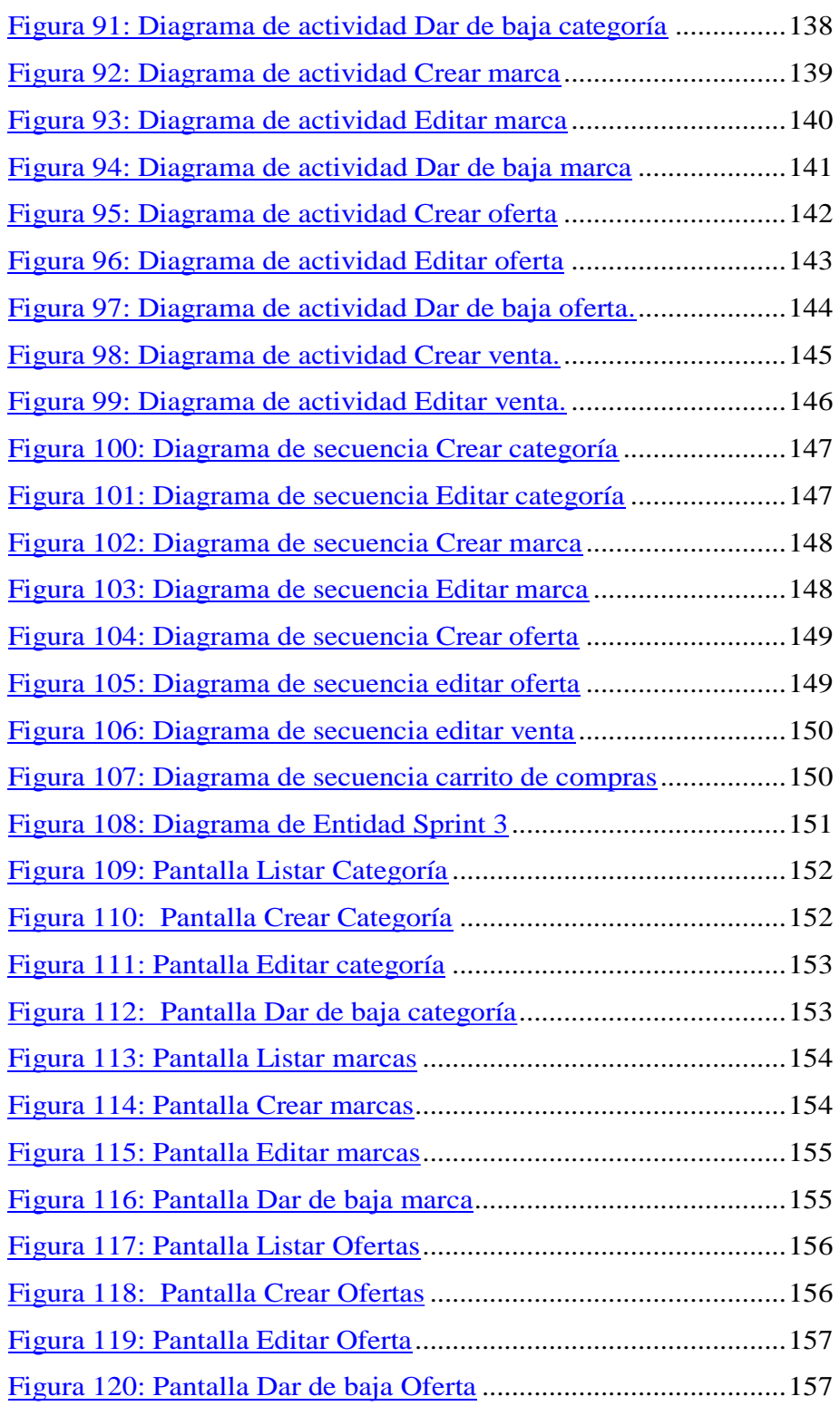

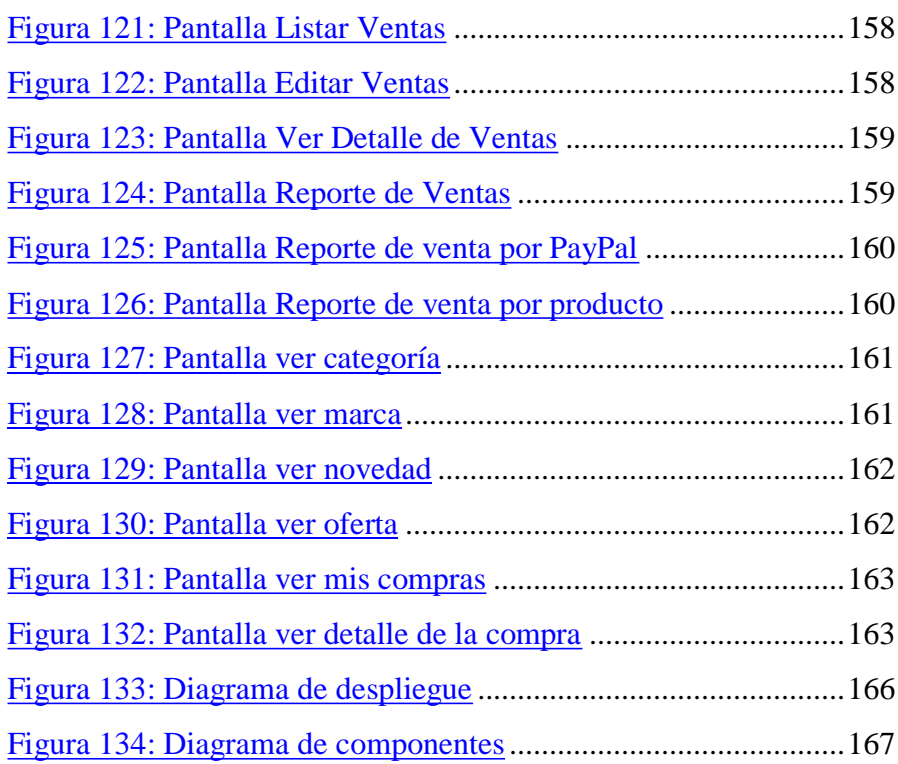

## INDICE DE TABLA

## Página

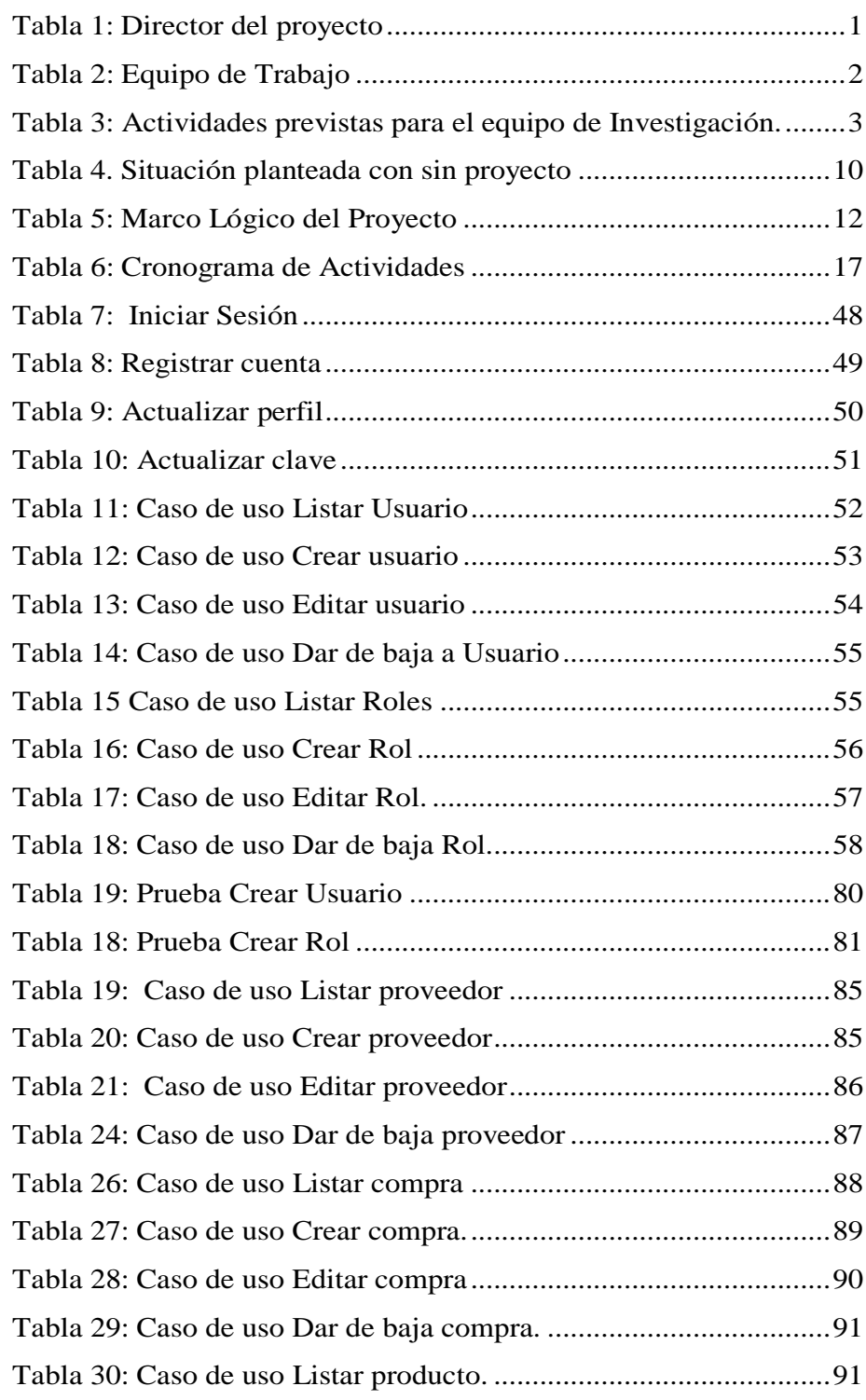

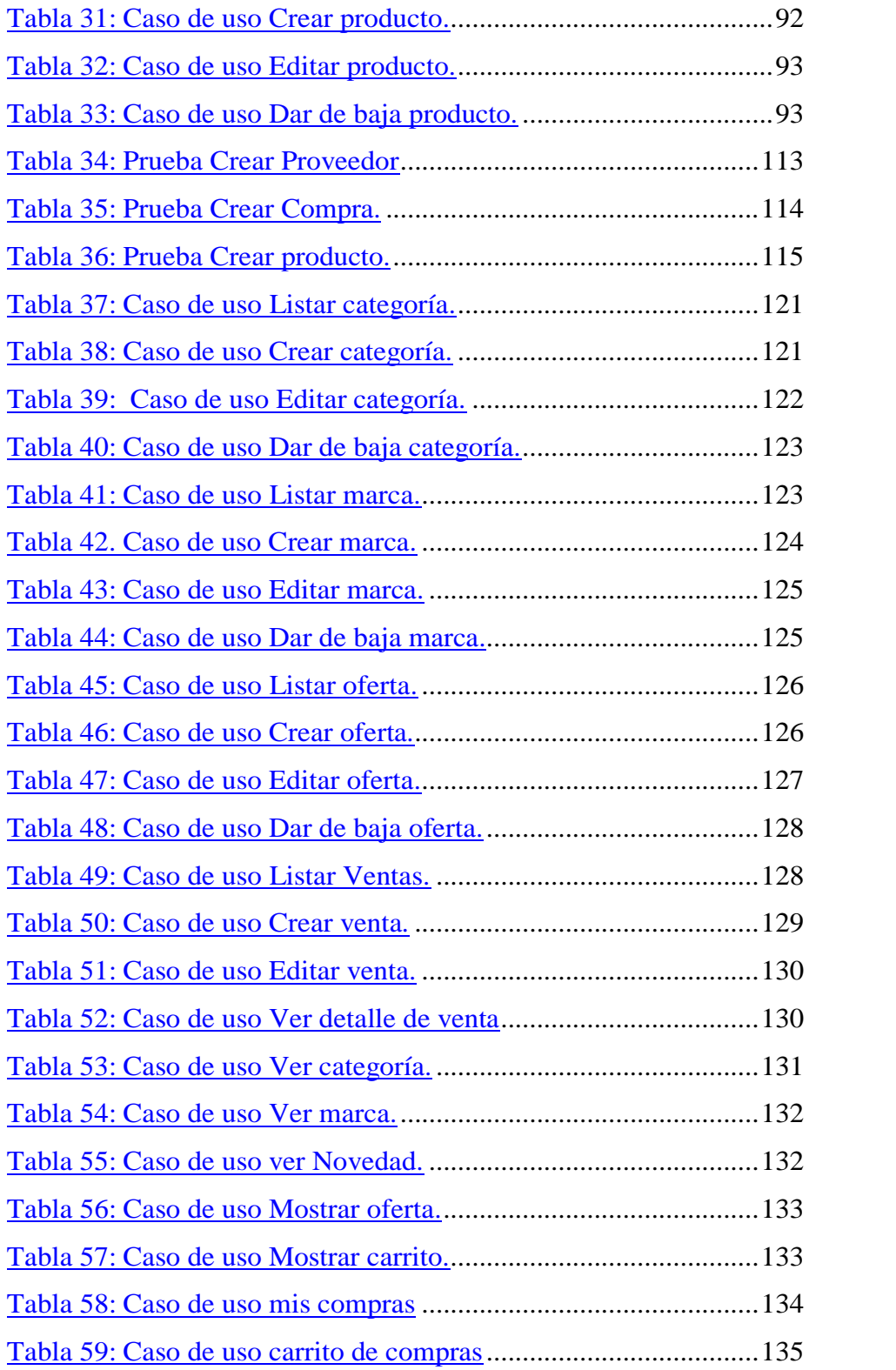

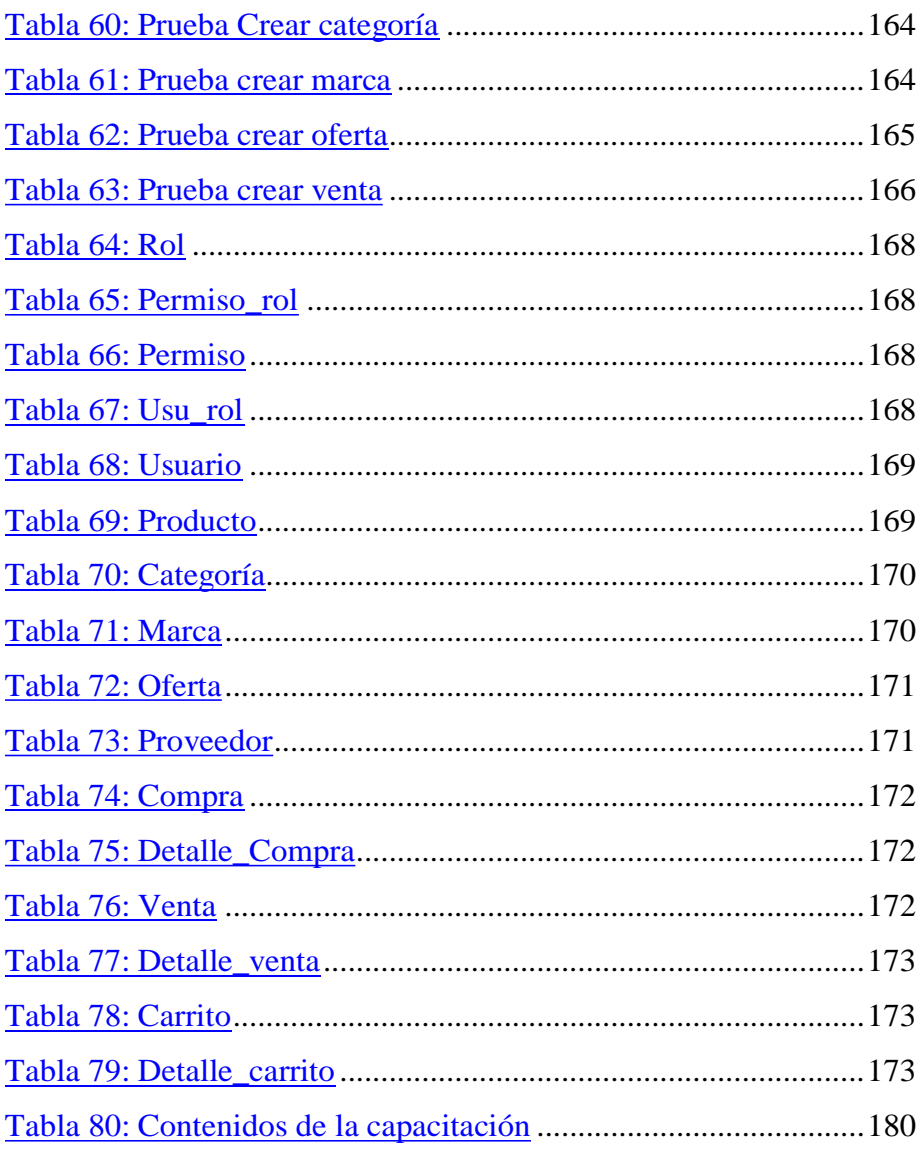